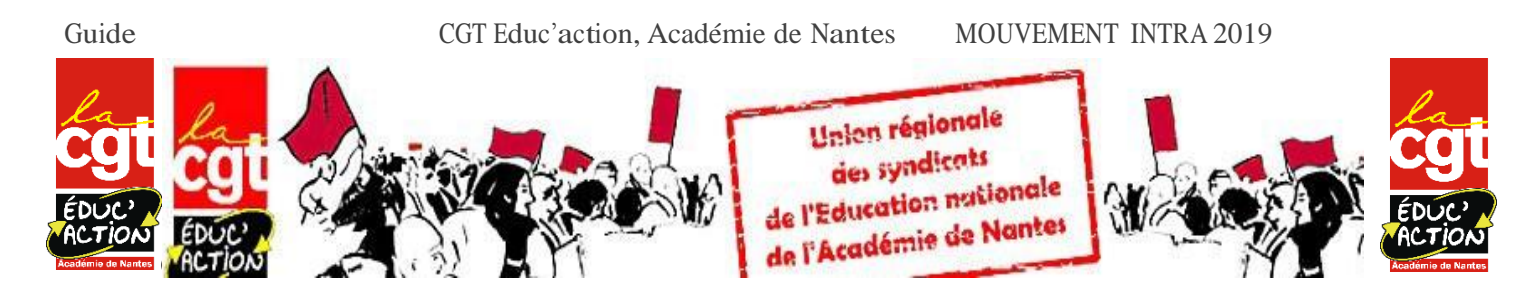

Ouverture du serveur du 13 au 25 mars midi

Retour confirmations DIPE et envoi des dossiers pour bonif handicap : 29 mars 2019

Affichage des barèmes : du 29 avril au 10 mai 2019. S'il y a un désaccord avec barème, en demander la correction (écrit, fax, mèl de préférence), éventuellement en joignant de nouvelles pièces justificatives avant la tenue du groupe de travail vœux et barèmes.

Résultats d'affectation : à partir du 13 juin 2019

Révision d'affectation : ne concerne que les personnels relevant des priorités légales.

CIRCULAIRE et ANNEXES sur le site du Rectorat de Nantes ou dans vos établissements. <sup>A</sup> consulter impérativement.

[http://alexandrie.ac-nantes.fr/alexandrie-7/dyn/portal/index.seam;jsessionid=e14914c158469a52ce689fb26f0e?aloId=2942&page=alo&cid=2427](http://alexandrie.ac-nantes.fr/alexandrie-7/dyn/portal/index.seam%3Bjsessionid%3De14914c158469a52ce689fb26f0e?aloId=2942&page=alo&cid=2427)

# 1. Généralités

Le nombre de vœux est fixé à 30.

La saisie des vœux se fait sur : [www.education.gouv.fr/iprof-siam](http://www.education.gouv.fr/iprof-siam)

La liste des postes disponibles sera diffusée à compter du 13 mars 2019 sur le site internet SIAM (via iprof). Attention, la liste des postes est indicative, des postes pouvant se libérer par les opérations du mouvement.

Le 26 mars, dans la matinée, réception par mail dans l'établissement du formulaire de confirmation de demande de mutation

Corriger (en rouge), signer et dater. Apporter les pièces justificatives. Remise au chef d'établissement qui le transmet au rectorat avant le 29 mars.

### 2. Informations

CONSEIL : faire précéder un vœu large d'un vœu précis considéré comme indicatif

La procédure d'extension se fait avec le plus faible barème. Elle consiste à ajouter automatiquement 4 vœux larges dans l'ordre suivant : DEPT puis ZRD puis ACA puis ZRA

IMPERATIF : vérifier votre barème sur SIAM entre le 29 avril et le 10 mai 2019. S'il existe un désaccord, fax ou mèl avec nouvelles pièces justificatives avant la tenue du groupe de travail vœux et barèmes.

### 3. Ré affectation :

A. Les agents en Mesure de carte scolaire : 3 vœux bonifiés de 1500pts (ETB où le poste est supprimé, COM de l'Etb d'origine, Dpt correspondant).

Le vœu ETB est formulé avant les 2 autres. Par ailleurs, possibilité de faire d'autres vœux.

L'ancienneté de poste est acquise après la ré affectation en MCS.

« Priorité de retour » limitée à 8 ans dans leur ancien ETB et dans la COM à condition de ne pas quitter l'académie.

B. Retour de disponibilité ou détachement, bonif 1000 pts sur le vœu DEPT et ACA. (ZRD et ZRA pour les TZR). Bonif valable une seule fois.

### 4. Les priorités

A. 1 ère priorité légale = situation de handicap des agents, conjoints et enfants

- Une priorité handicap reconnue à l'inter n'est pas systématiquement reprise. Nouvel examen du dossier à l'intra.

- Bénéficier de la RQTH. Agent/ conjoint / enfant

- envoi du dossier (annexe 9 de la circulaire + certif médicaux et toutes pièces justifiant de l'amélioration des conditions de vie) directement au Médecin du rectorat avant le mars midi.

- Pour les agents relevant du B.O.E. (bénéfice de l'obligation d'emploi), une bonification de 100 points sera attribuée sur tous les vœux sur la base de la seule transmission d'un justificatif en cours de validité (non cumulable avec la bonification priorité médicale).

B. 2ème priorité= le rapprochement de conjoint. 3 bonif cumulatives :

1) La bonification au titre de la qualité de conjoint

(pour les entrants, la bonif RDC de l'inter est maintenue)

- mariage ou pacs au 31 aout 2018

2) La bonification pour les années de séparation

- bonification sur les vœux DPT, ACA, ZRD, ZRA

- doit correspondre à une période de 6 mois / année scolaire

- Les périodes passées en disponibilité pour rapprochement de conjoints ou en congé parental sont prises en compte pour la moitié de leur durée.

3) La bonification pour les enfants à charge

- pour chaque enfant de moins de 18 ans au 1<sup>er</sup> sept 2018

-ou grossesse avant le 1<sup>er</sup> avril 2019 (certificat de grossesse)

Les bonifications portent sur vœux larges (COM, DEPT, ACA, ZR). Donc, pas sur les vœux précis ETB.

Le rapprochement de conjoint porte principalement sur <u>la résidence professionnelle</u> du conjoint ou sur la résidence privée.

Le 1<sup>er</sup> vœu départemental doit correspondre au département de la résidence professionnelle ou privée du conjoint. Si celle-ci se situe dans une autre académie, elle doit correspondre au département le plus proche. (Ex : si le conjoint exerce dans l'Académie de Nantes, l'agent doit demander comme 1<sup>er</sup> vœu départemental le plus proche)

5. Les situations personnelles et administratives

- A. Le Rapprochement De Conjoint sur la commune
- justifier de la qualité de conjoint
- on peut y ajouter la bonification enfant à charge
- la bonification porte sur vœux larges : COM, DPT, ZRE
	- B. La bonification Rapprochement sur la Résidence de l'Enfant

-enfants âgés de moins de 18 ans au 1 er sept 2018

- -justifié par décision de justice
- -les personnes isolées peuvent en bénéficier (veuves, divorcées, séparées, célibataires...)
	- C. La mutation simultanée

- les agents entrants avec une mutation simultanée doivent obligatoirement formuler une demande de mutation simultanée.

- vœux doivent être identiques et dans le même ordre

- D. Agrégé.es
- 200 pts sur le vœu « lycée » ETB et COM, 150 pts sur les vœux « lycée » DEPT et ACA
- E. Situations sociales graves :
- dossier assistante sociale rectorat avant mardi 25 mars

- informer aussi la DIPE

F. Reconversion ou changement de discipline

1000 pts sur vœux DEPT, ACA, ZRE, ZRD, ZRA correspondant à leur dernière affectation

- G. REP et REP +
	- -Bonification de sortie :
		- REP + : 5 ans et plus : 115 pts
		- REP : 5 ans et plus : 75 pts

- précédemment APV : 1 à 4 ans 20 pts/an, 5 ou 6 ans 100 pts, 7 ans 120 pts, 8 ans et plus 200 pts - demande précise :

- REP + : 400 pts
- REP : 300 pts

Liste académique des établissements relevant de l'éducation prioritaire au 01/09/2019

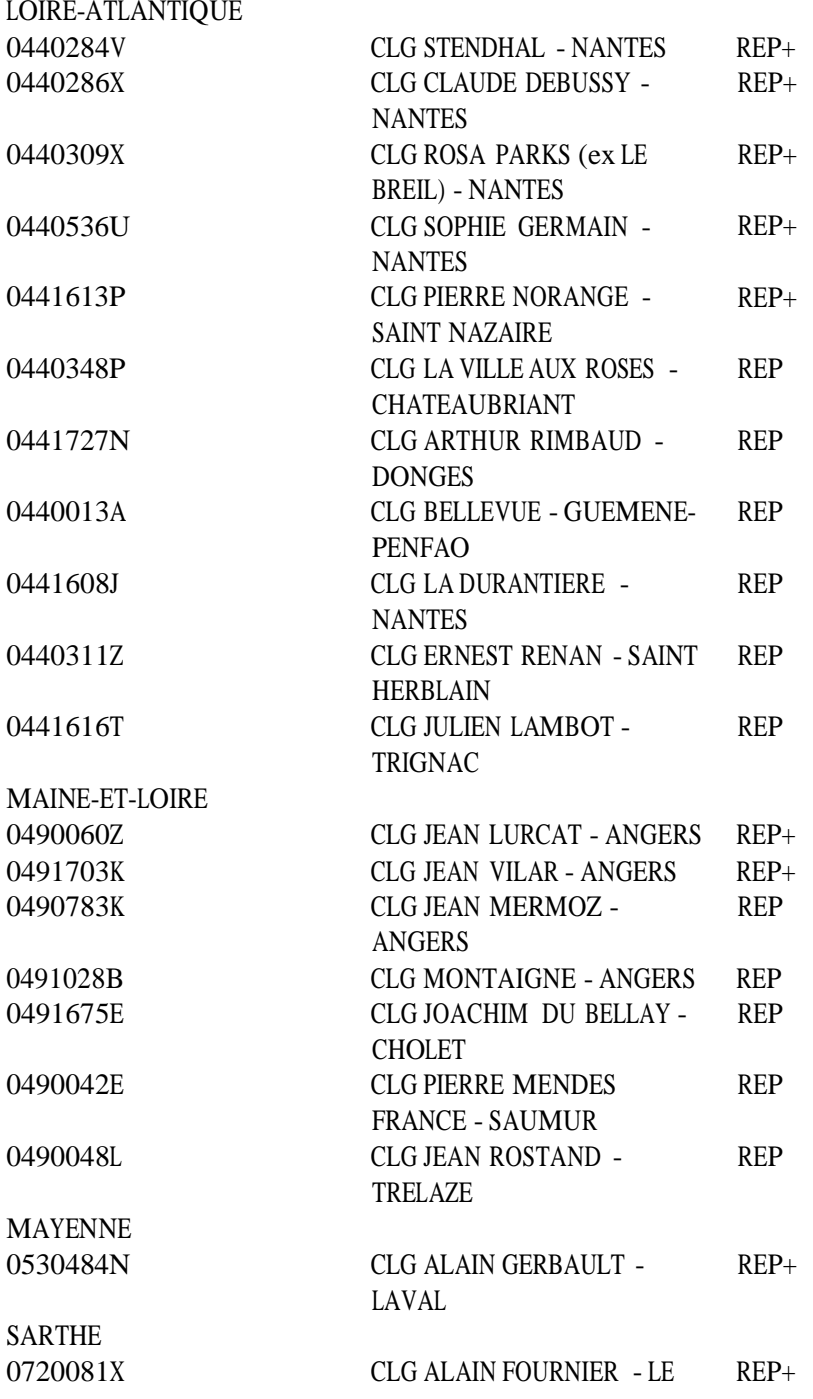

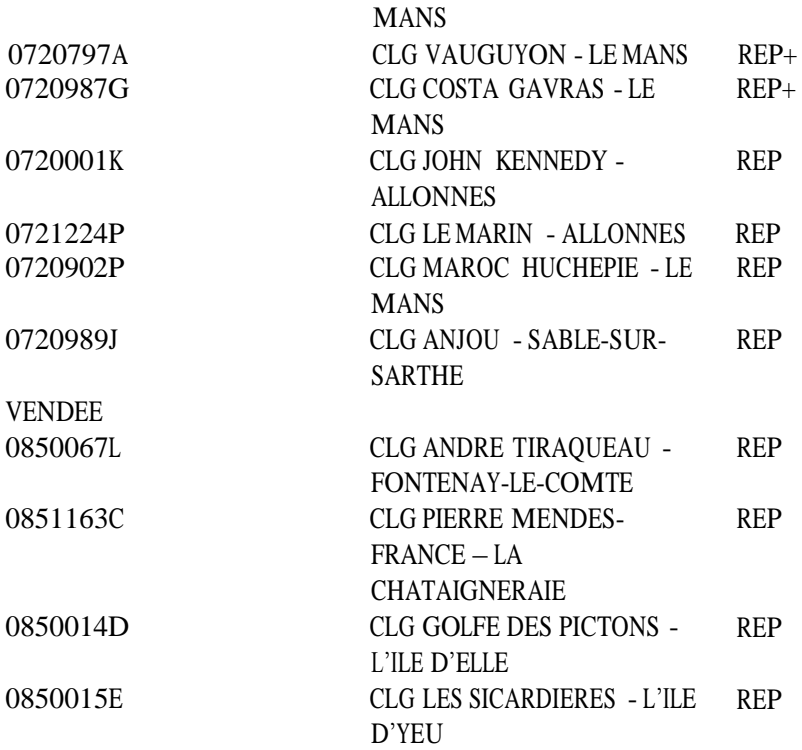

H. Les TZR (pour les TZR de l'académie de Nantes)

- Ancienneté zone de remplacement : 23 pts/an et 24 pts par tranche de 4 ans sur tous vœux. Attention pour les entrants il faudra impérativement fournir un état de service de l'ancienne académie afin de pouvoir obtenir la bonification.

-pour vœu DPT correspondant à la zone de remplacement détenue : 200 pts

-pour les 2 premiers vœux COM pour les TZR affectés sur la même ZR depuis au moins 4 ans : 50 pts

### 6. Postes Spécifiques Académiques

- Saisie de la candidature du mercredi 13 mars, 12h au lundi 25 mars, 12h : [http://spea.ac-nantes.fr](http://spea.ac-nantes.fr/)

Attention seules les candidatures réalisées sur les 2 outils (siam et spea) sont recevable.

- Constitution d'un dossier : lettre de motivation, pièces justificatives des compétences)

Ces affectations sont effectuées indépendamment des critères de classement barémés

#### CONTACTS RECTORAT

Numéro académique dédié aux mutations : 02 40 37 38 39

Mél : [mvt2019@ac-nantes.fr](mailto:mvt2019@ac-nantes.fr)

Rectorat de l'Académie de Nantes – Division des personnels enseignants (indiquer vos corps et discipline) - BP 72616 - 44326 NANTES cédex 03

## Permanences téléphonique :

Coordinateur CAPA Hervé GUILLONNEAU 06 77 88 23 28

Vous pouvez contacter l'élu.e CAPA de votre département (voir sur notre site : [http://educactionnantes.reference-syndicale.fr/\)](http://educactionnantes.reference-syndicale.fr/))

Permanences à l'Union locale de Saint Nazaire(salle à déterminer) au 4 rue François Marceau à Saint Nazaire ( à coté du ruban bleu) le mercredi 20 mars de 14h30 à 16h30 ou au 06 76 58 89 21